## **Flowchart: Attorney Registration for NextGen**

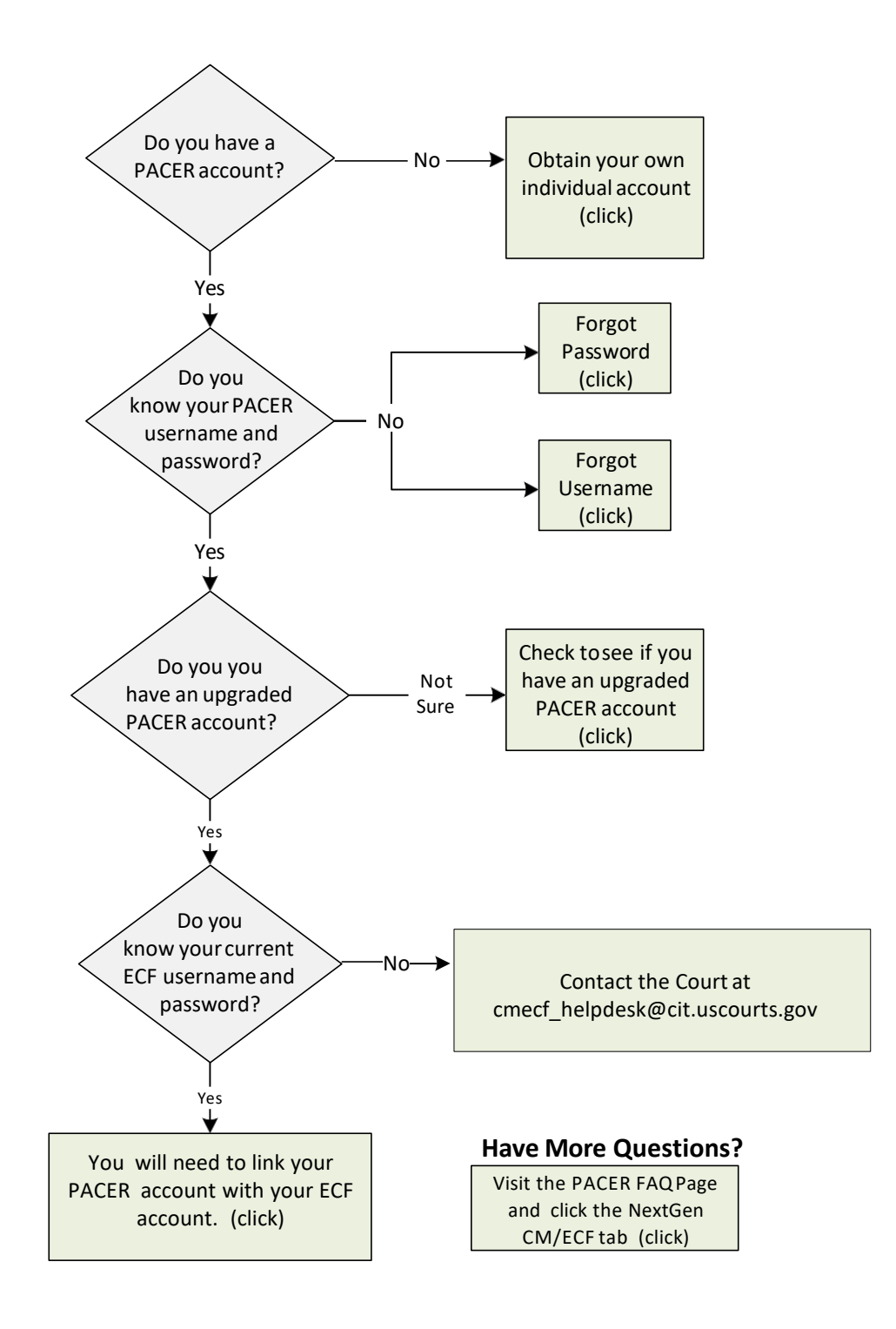